## **Ja/ Nein Frage**

Ja/ Nein Fragen lassen sich ebenso nutzen, um Faktenwissen zu überprüfen. Die Studierenden müssen sicher wissen, ob eine Aussage zutrifft oder nicht.

- Beachten Sie beim Ausfüllen der Eingabemaske folgende Hinweise (siehe Abbildung 6):

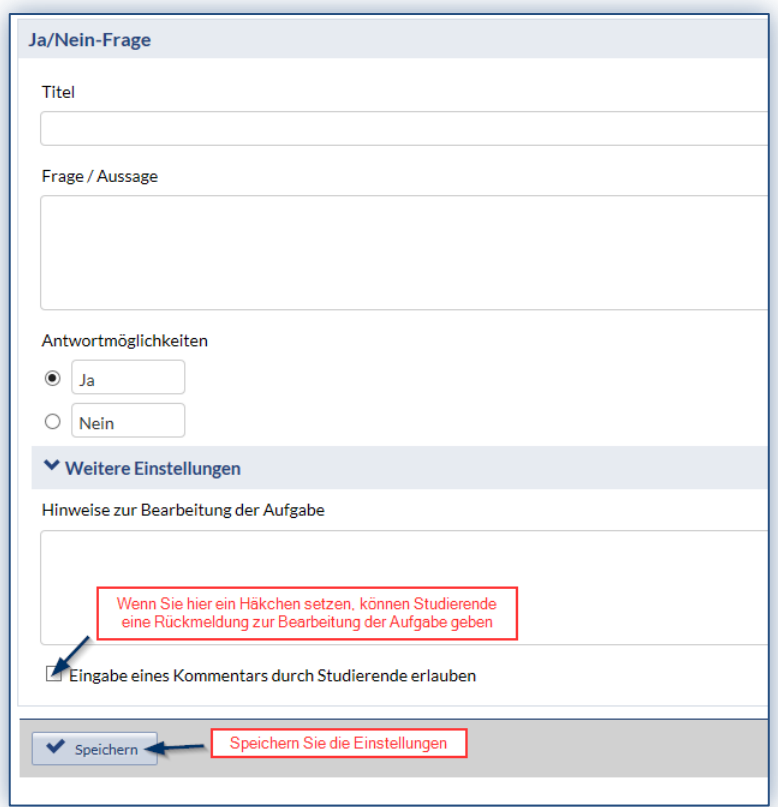

*Abb.6*

Um die erstellte Aufgabe im **Studierenden-Modus** einsehen zu können klicken Sie links in der Infobox auf die Funktion "Aufgabe aus Studierendensicht *anzeigen"* (siehe Abb. 7)

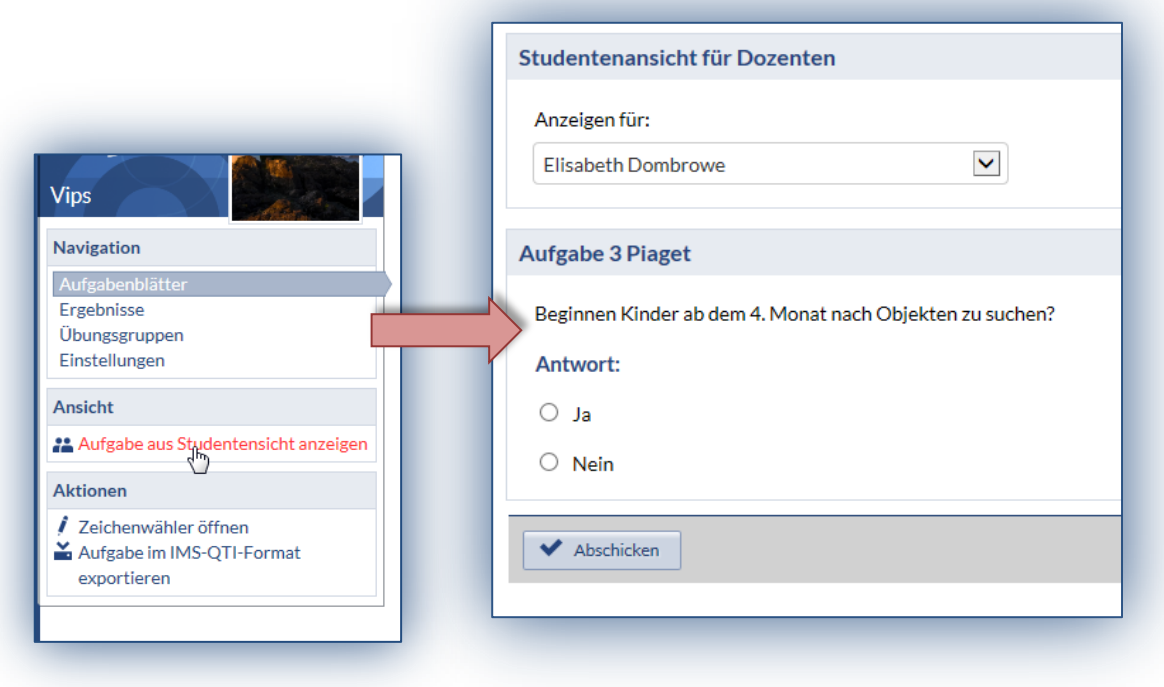

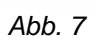